### Lecture 14: Scientific Visualization

### Information Visualization CPSC 533C, Fall 2006

- Tamara Munzner
- UBC Computer Science

26 Oct 2006

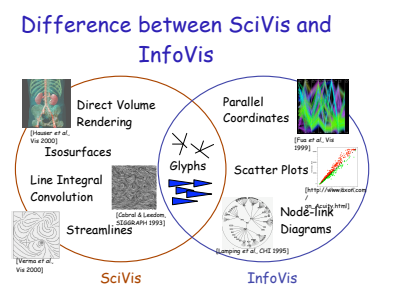

### Medical Scanning - Applications

• Medical education for anatomy, surgery, etc. • Illustration of medical procedures to the patient

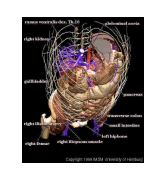

### Scientific Computation - Domain

- Mathematical analysis
- ODE/PDE (ordinary and partial differential equations)
- Finite element analysis (FE)
- Supercomputer simulations

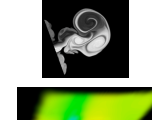

### **Credits**

- almost unchanged from lecture by Melanie Tory (University of Victoria) – who in turn used resources from
	- Torsten Möller (Simon Fraser University)
- Raghu Machiraju (Ohio State University) – Klaus Mueller (SUNY Stony Brook)

Difference between SciVis and InfoVis • **Card, Mackinlay, & Shneiderman:** – SciVis: Scientific, physically based

– SciVis: Spatial layout given + Continuous – InfoVis: Spatial layout chosen + Discrete

### News

• Reminder: no class next week – I'm at InfoVis/Vis in Baltimore

### Overview

### • **What is SciVis?**

- Data & Applications
- Iso-surfaces
- Direct Volume Rendering
- Vector Visualization
- Challenges

### **Overview**

- What is SciVis?
- **Data & Applications**
- Iso-surfaces
- Direct Volume Rendering
- Vector Visualization
- Challenges

### Medical Scanning

• MRI, CT, SPECT, PET, ultrasound

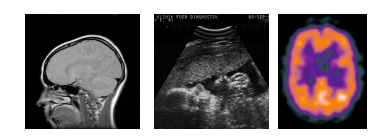

### Biological Scanning

- Scanners: Biological scanners, electronic microscopes, confocal microscopes
- Apps physiology, paleontology, microscopic analysis…

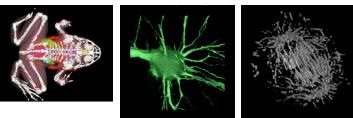

# Overview

- What is SciVis?
- Data & Applications
- Iso-surfaces
- Direct Volume Rendering
- Vector Visualization
- Challenges

### Industrial Scanning

- Planning (e.g., log scanning)
- Quality control
- Security (e.g. airport scanners)

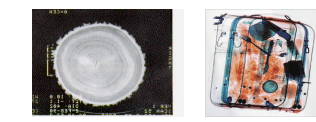

### Isosurfaces - Examples

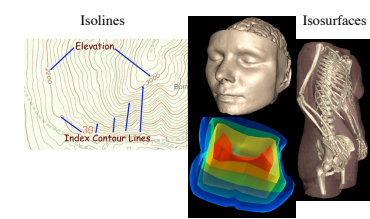

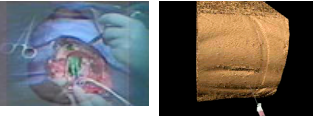

# Scientific Computation - Apps

• Flow Visualization

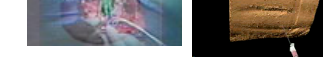

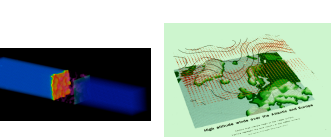

Medical Scanning -

– InfoVis: Abstract • **Munzner:**

• **Tory & Möller:**

– Everything else -- ?

– SciVis: Spatial layout given – InfoVis: Spatial layout chosen

# **Applications**

- Surgical simulation for treatment planning
- Tele-medicine
- Inter-operative visualization in brain surgery, biopsies, etc.

### Isosurface Extraction

### • by contouring – closed contours – continuous – determined by iso-value • several methods – marching cubes is most common 3 7 9 7 3  $1 - 3$  6 6 3 0 1 1 3 2

1 2 3 4 3 2 7 8 6 2 Iso-value = 5

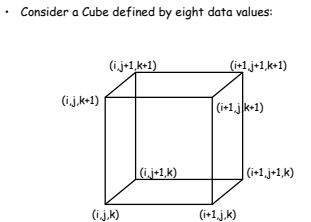

MC 1: Create a Cube

# MC 4: Lookup Edge List

• For a given index, access an array storing a list of edges

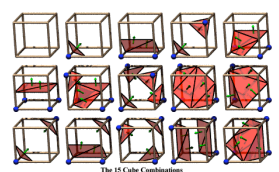

• all 256 cases can be derived from 15 base cases

MC 7: Render! Overview

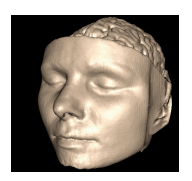

# MC 4: Example

• Index = 00000001 • triangle 1 = a, b, c

> • What is SciVis? • Data & Applications • Iso-surfaces

Human Tooth CT

• **Direct Volume Rendering** • Vector Visualization • Challenges

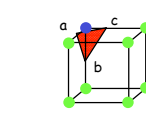

### MC 2: Classify Each Voxel

• Classify each voxel according to whether it lies outside the surface (value > iso-surface value) inside the surface (value <= iso-surface value)

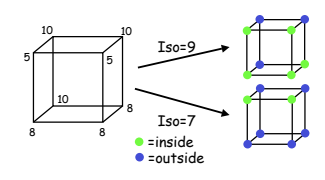

### MC 3: Build An Index

• Use the binary labeling of each voxel to create an index

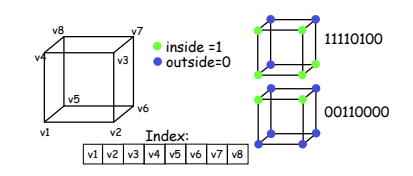

MC 6: Compute Normals

• Use linear interpolation to compute the polygon

• Calculate the normal at each cube vertex

 $G_z = v_{i,j,k+1} - v_{i,j,k-1}$  $G_y = v_{i, j+1, k} - v_{i, j-1, k}$  $G_x = v_{i+1, j, k} - v_{i-1, j, k}$ 

vertex normal

### MC 5: Interp. Triangle Vertex

• For each triangle edge, find the vertex location along the edge using linear interpolation of the voxel values

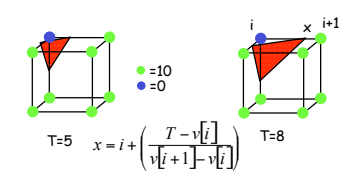

### Direct Volume Rendering Examples **Examples** Rendering Pipeline (RP)

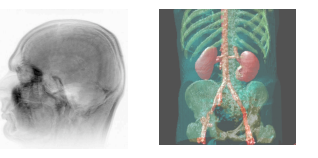

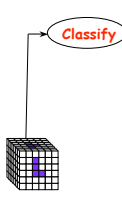

## Classification

- original data set has application specific values (temperature, velocity, proton density, etc.)
- assign these to color/opacity values to make sense of data

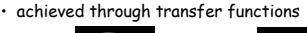

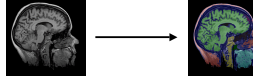

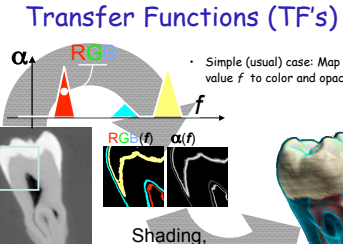

Compositing…

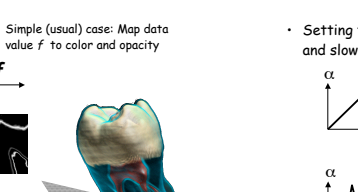

Gordo<mark>n Kindlmann</mark>

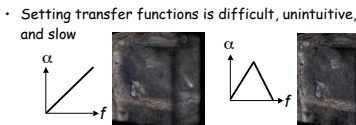

TF's

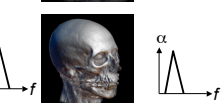

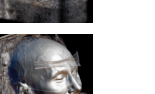

Gordon Kindlmann

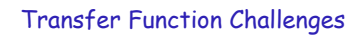

- Better interfaces:
- Make space of TFs less confusing – Remove excess "flexibility"
- Provide guidance
- Automatic / semi-automatic transfer function generation
- Typically highlight boundaries

### Rendering Pipeline (RP)

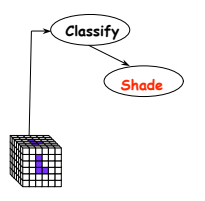

### Light Effects

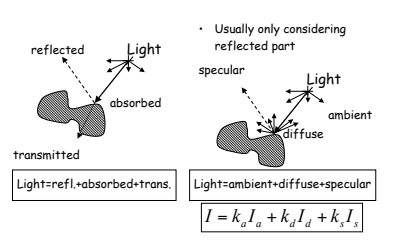

Rendering Pipeline (RP)

# **Interpolation**

- Very important; regardless of algorithm
- Expensive => done very often for one image
- Requirements for good reconstruction
- performance – stability of the numerical algorithm

Intensity Average

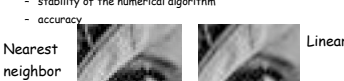

Ray Traversal - Average

• **Average**: produces basically an X-ray picture

• What is SciVis? • Data & Applications • Iso-surfaces

• Challenges

• Direct Volume Rendering • **Vector Visualization**

Depth

**Overview** 

## **Classify Shade Interpolate Composite**

Ray Traversal - MIP

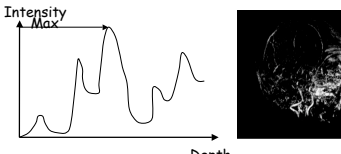

• **Max**: Maximum Intensity Projection used for Magnetic Resonance Angiogram

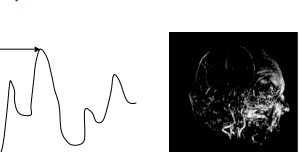

Depth

### Flow Visualization

- Traditionally Experimental Flow Vis
- Now Computational Simulation
- Typical Applications:
- Study physics of fluid flow
- Design aerodynamic objects

### Rendering Pipeline (RP)

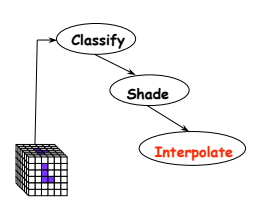

### **Interpolation**

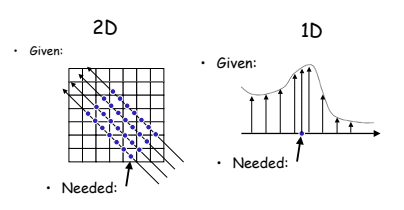

### Ray Traversal Schemes

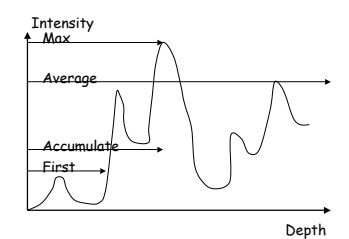

Ray Traversal - Accumulate

Intensity

Levoy '88

Accumulate

• **Accumulate**: make transparent layers visible!

Depth

Ray Traversal - First

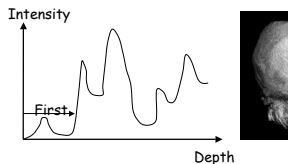

• **First**: extracts iso-surfaces (again!) done by Tuy&Tuy '84

### Volumetric Ray Integration

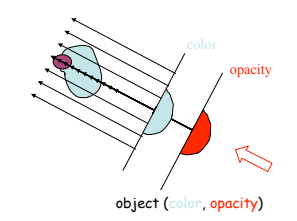

Traditional Flow Experiments Techniques

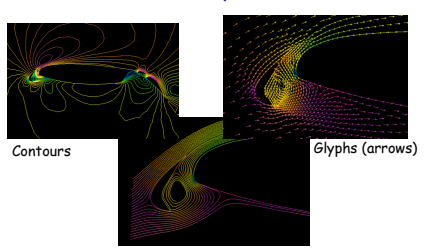

Jean M. Favre **Streamlines** 

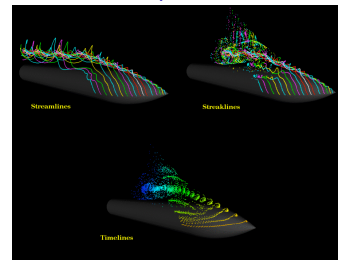

### LIC (Line Integral Convolution)

### • Integrate noise texture along a streamline

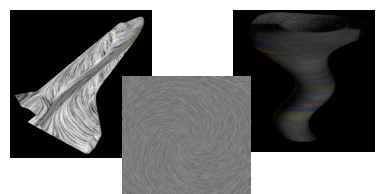

H.W. Shen

### Challenges - Accuracy

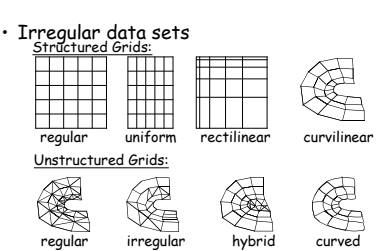

### Techniques Techniques - Stream-ribbon

- Trace one streamline and a constant size vector with it
- Allows you to see places where flow twists

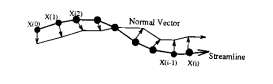

**Overview** 

Challenges - Speed/Size

500

• Hardware developments (VolumePro) • Utilize current hardware (nVidia, ATI)

• What is SciVis? • Data & Applications • Iso-surfaces

• Direct Volume Rendering • Vector Visualization • **Challenges**

• Efficient algorithms

• Compression schemes • Terabyte data sets

### Techniques - Stream-tube

- Generate a stream-line and widen it to a tube
- Width can encode another variable

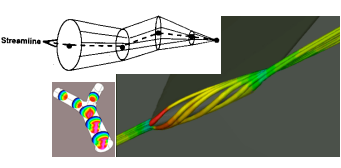

### Challenges - Accuracy

• Need metrics -> perceptual metric

![](_page_3_Picture_18.jpeg)

(a) Original (b) Bias-Added (c) Edge-Distorted

### Challenges - HCI

![](_page_3_Picture_21.jpeg)

### Mappings - Flow Volumes

• Instead of tracing a line - trace a small polyhedron

![](_page_3_Picture_24.jpeg)

### Challenges - Accuracy

• Deal with unreliable data (noise,

![](_page_3_Picture_27.jpeg)

### Challenges - HCI

- "Augmented" reality
- Explore novel I/O devices

![](_page_3_Picture_31.jpeg)